# WYMAGANIA EDUKACYJNE NA POSZCZEGÓLNE OCENY ŚRÓDROCZNE I ROCZNE Z INFORMATYKI

w klasie VIII

Szkoły Podstawowej

im. Fryderyka Chopina w Budkach Piaseckich

rok szkolny 2022/2023

Program nauczania – Informatyka, program nauczania w klasach 4-8

Wydawnictwo – MAC Edukacja

Podręcznik: Informatyka 8, Jolanta Pańczyk

#### **Wymagania edukacyjne z informatyki dla klasy 8**

**oparte na** Informatyka, program nauczania w klasach 4-8

#### **na śródroczne poszczególne oceny ( I półrocze)**

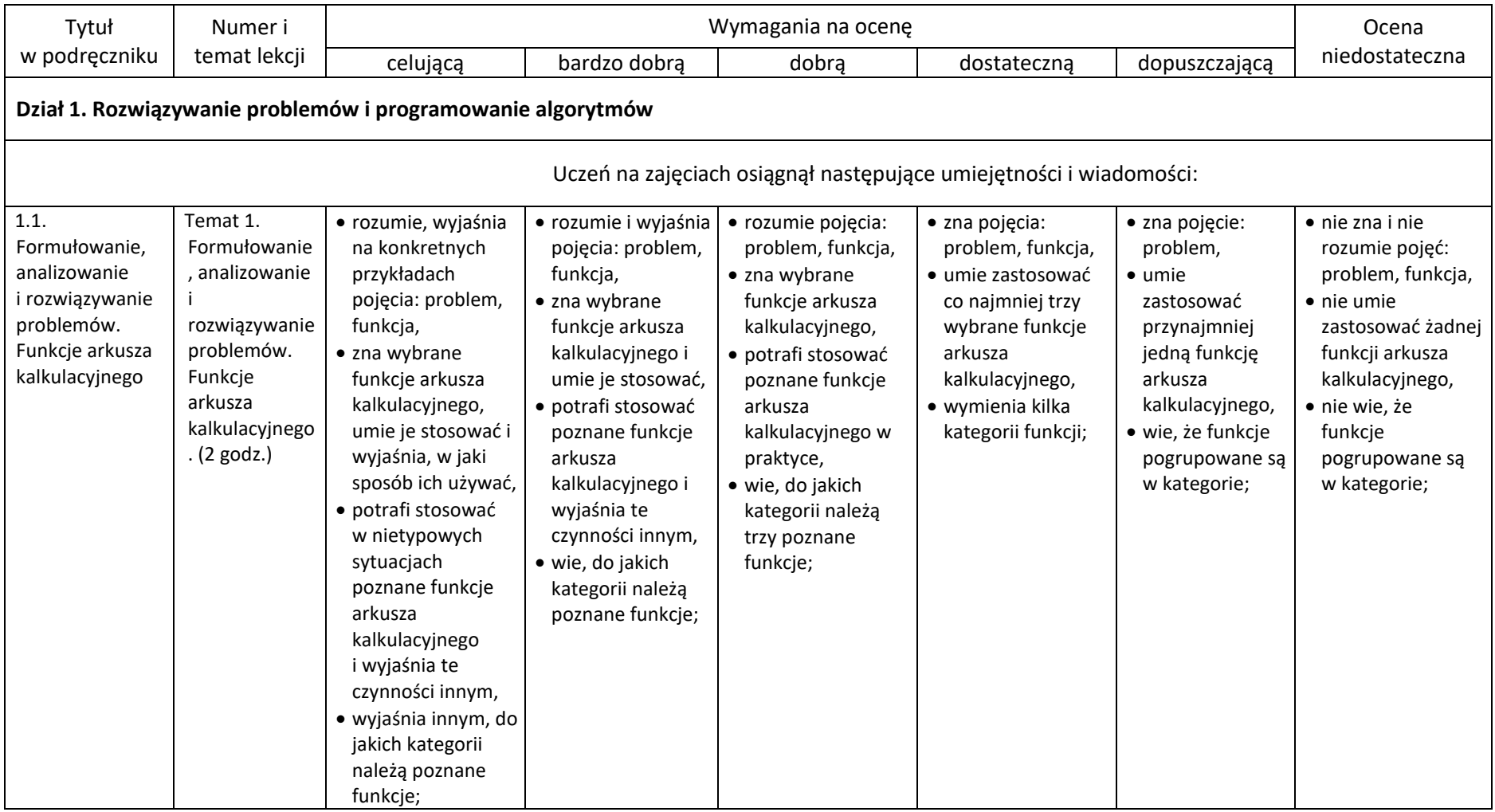

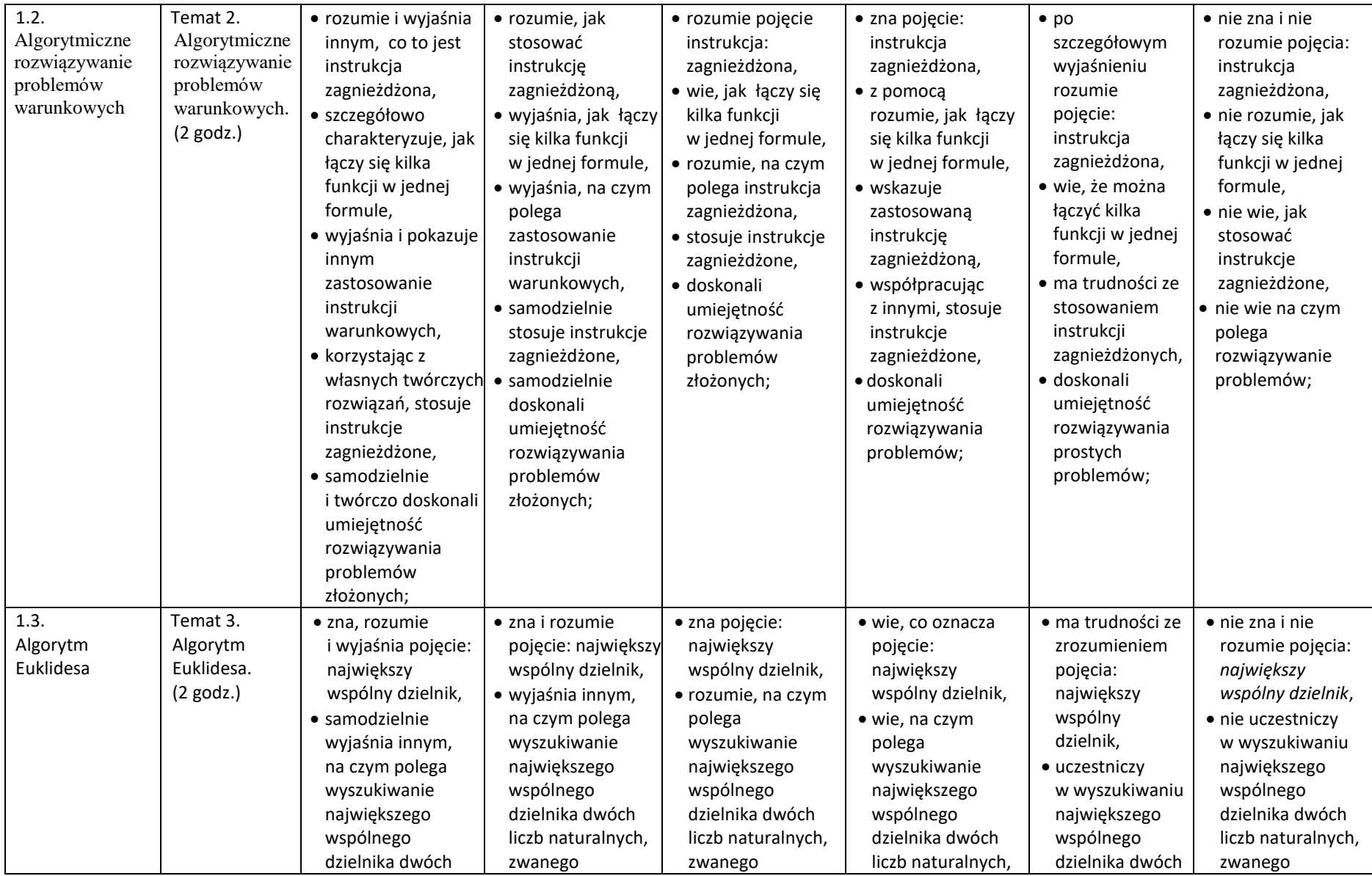

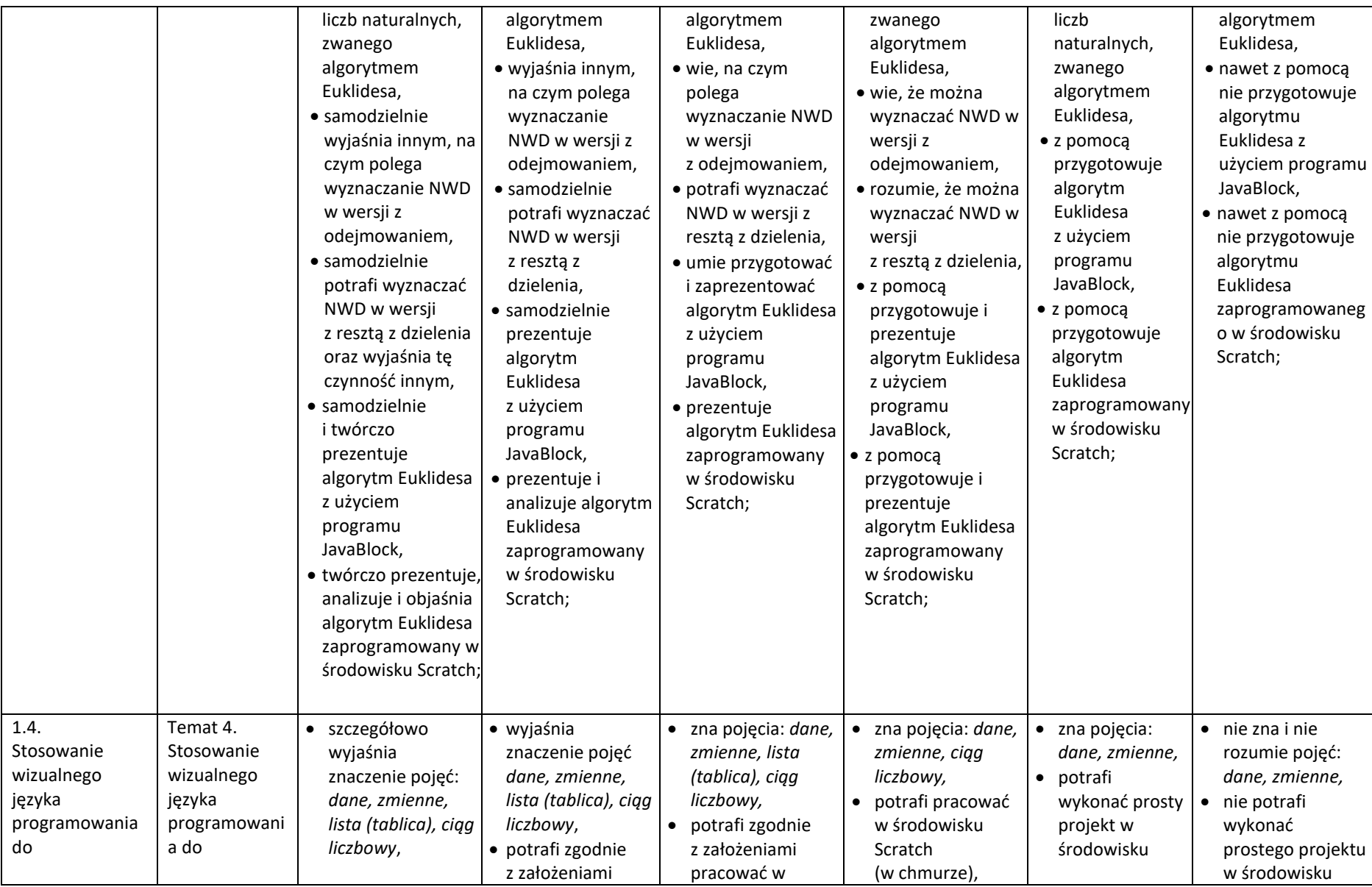

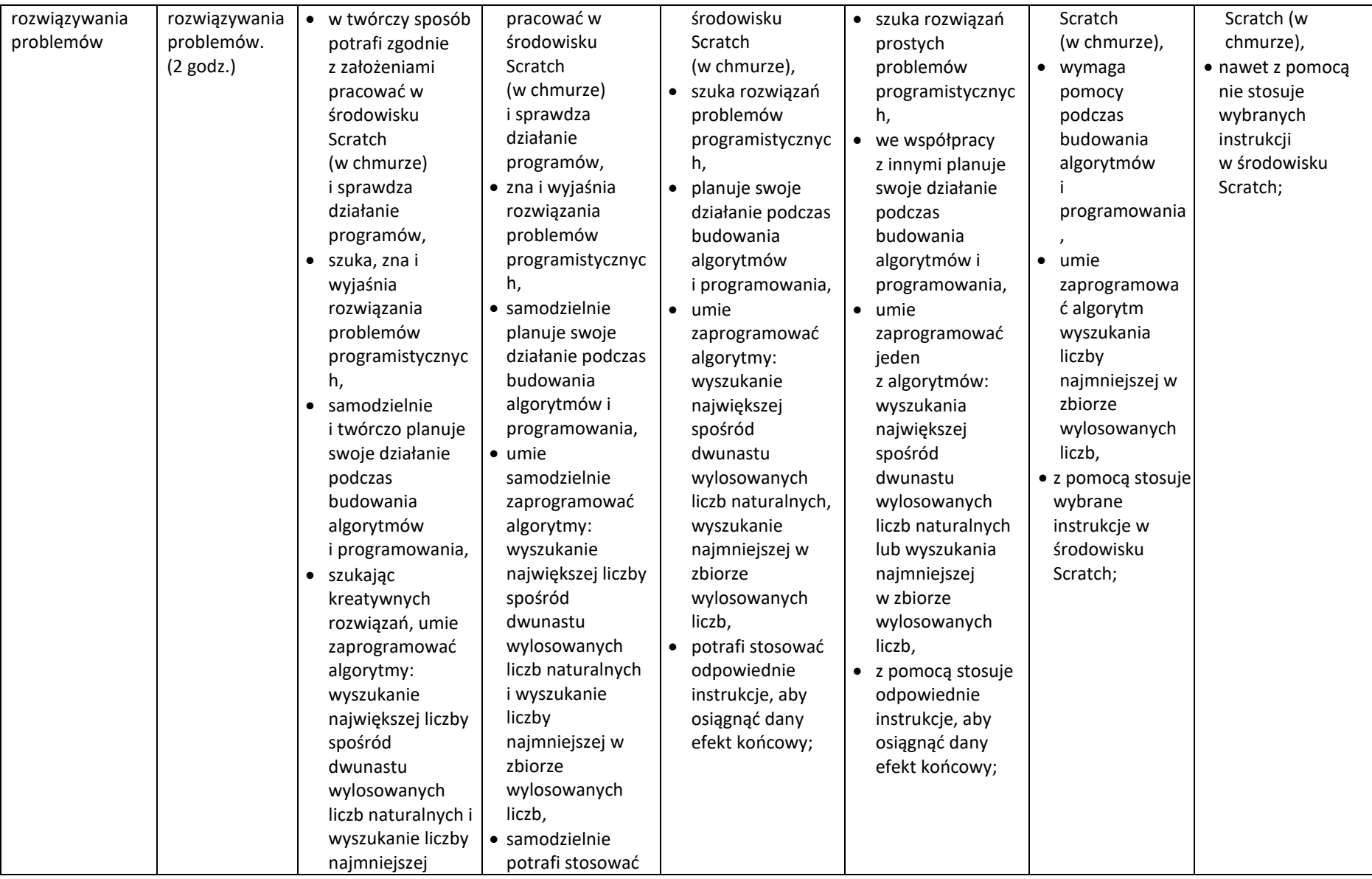

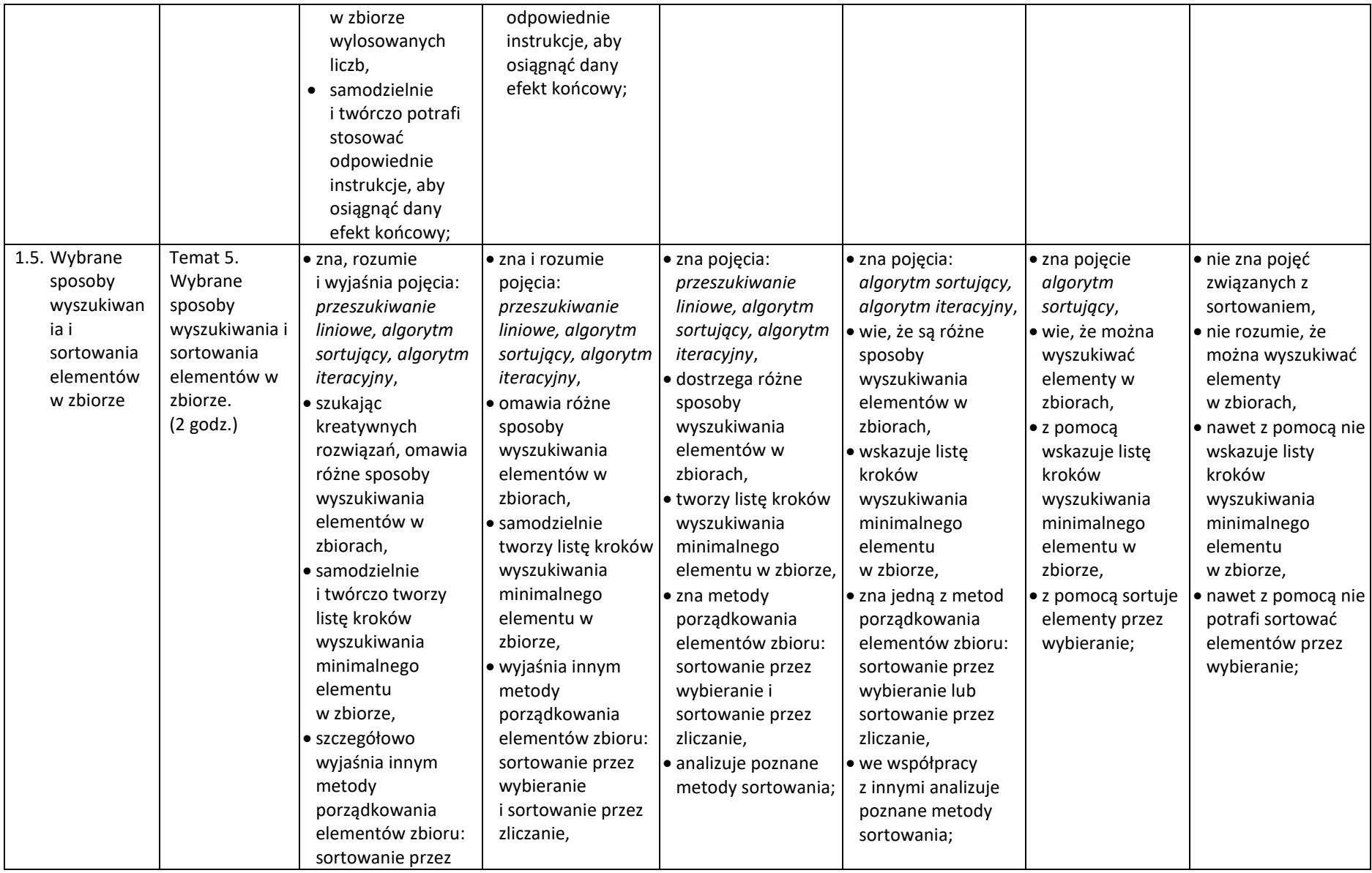

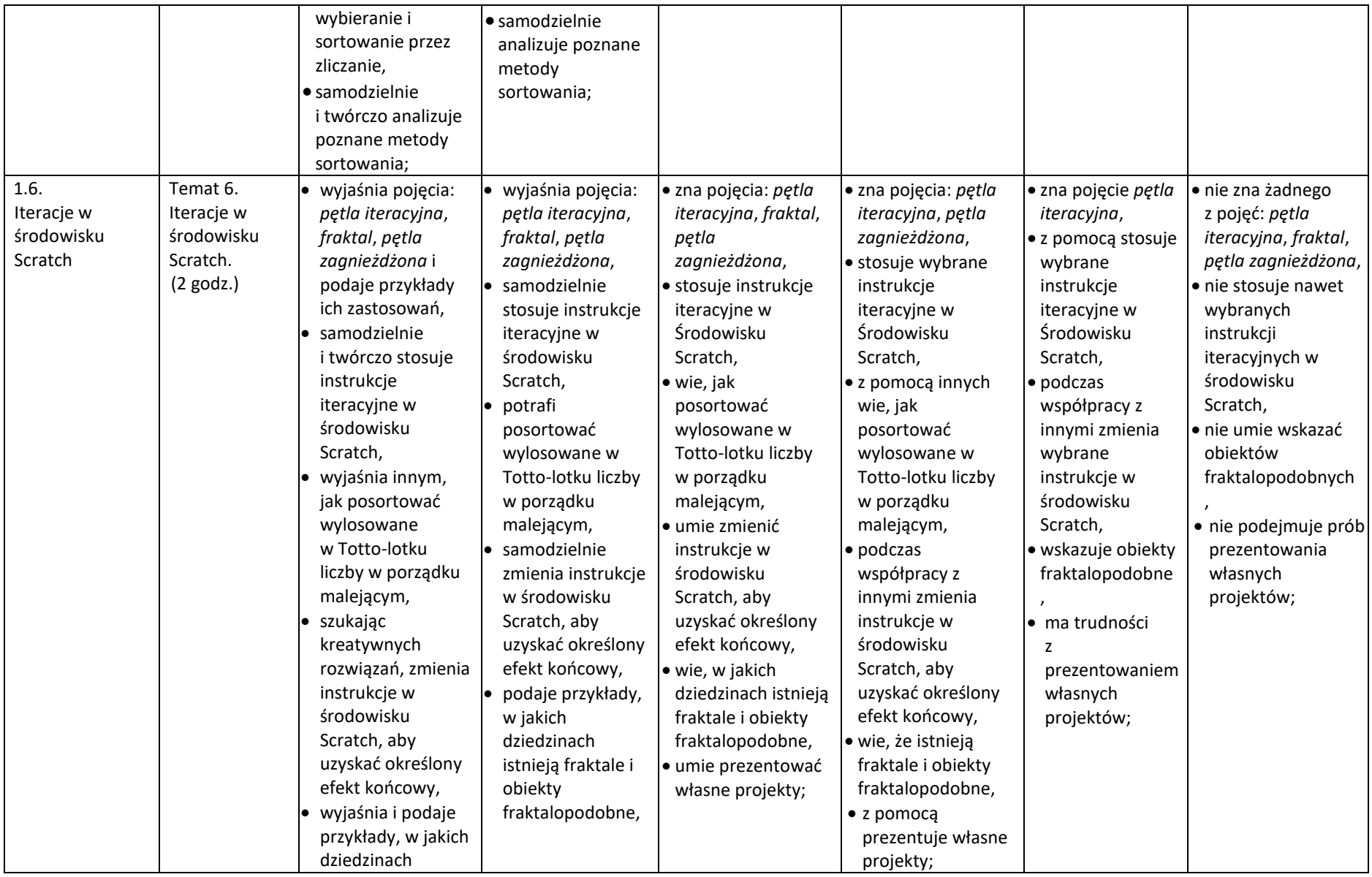

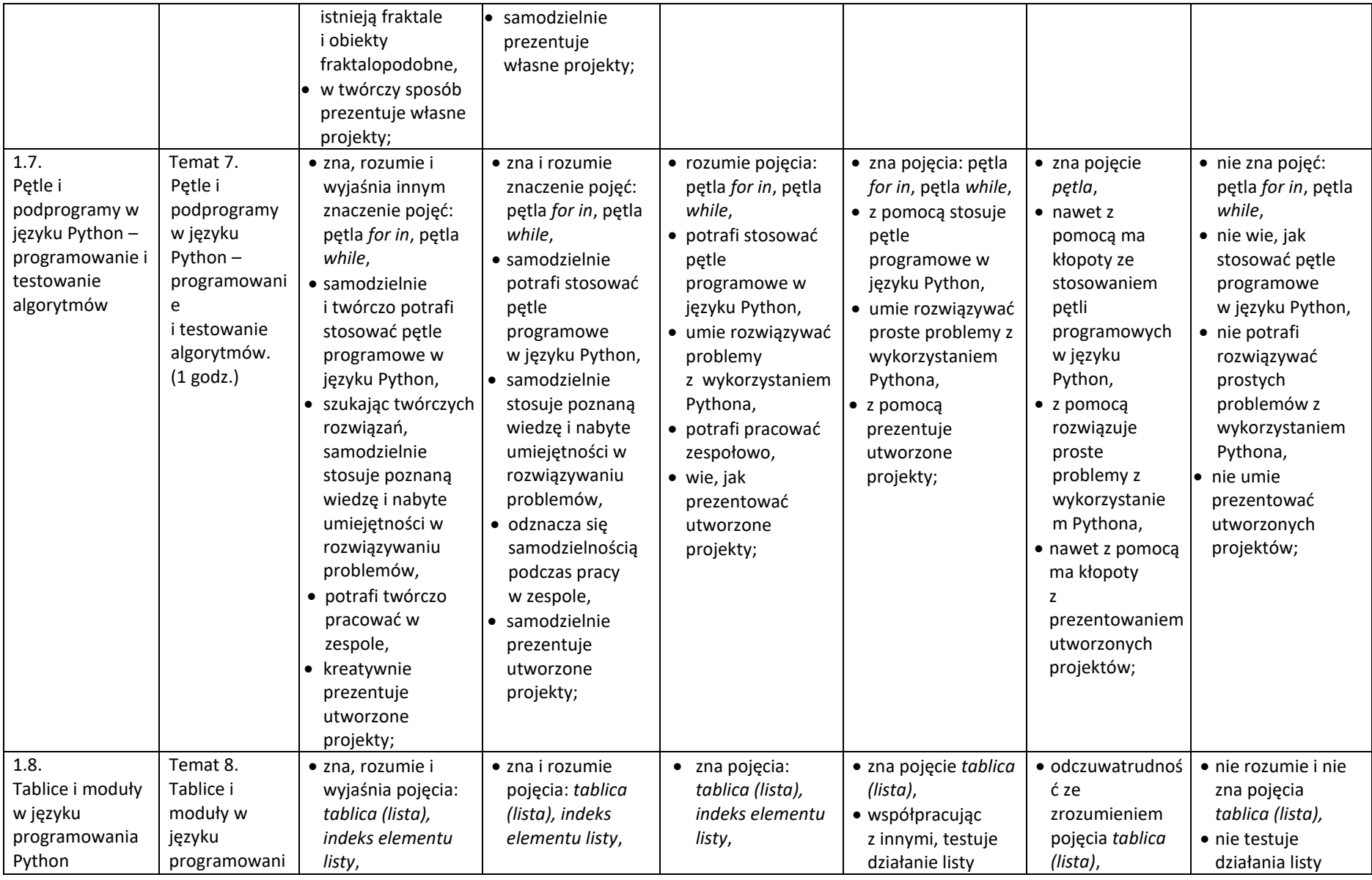

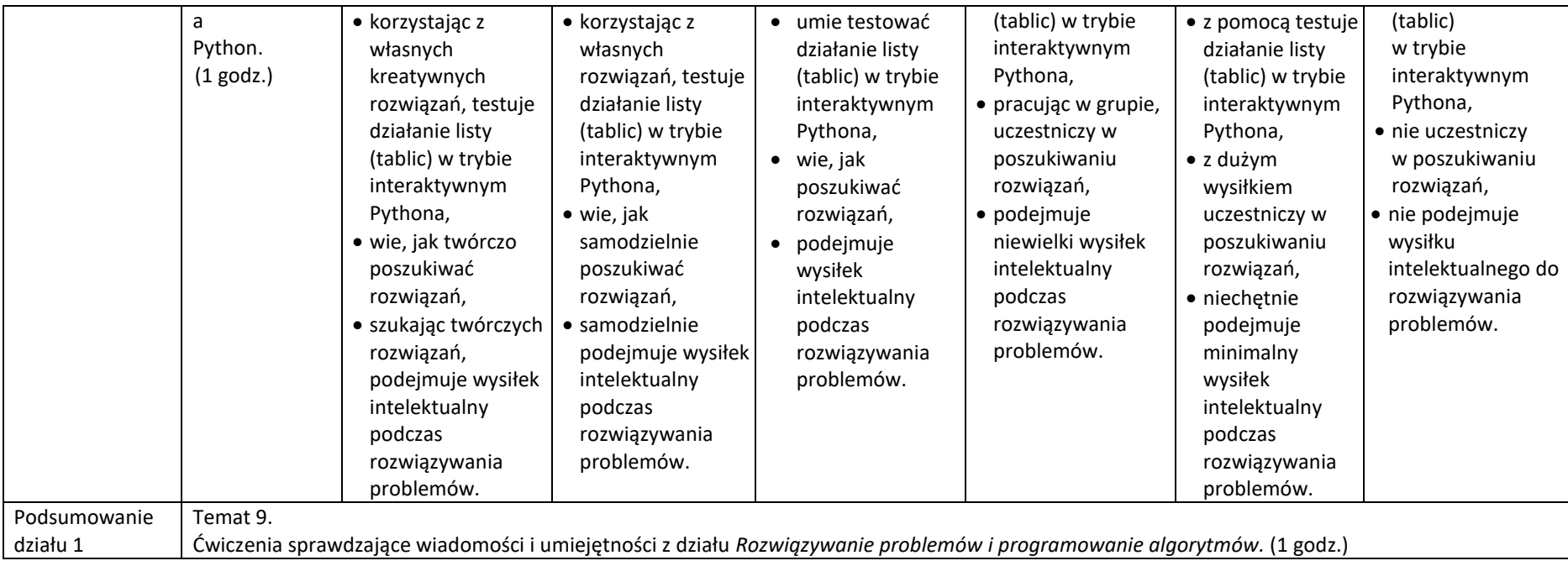

## **Wymagania edukacyjne z informatyki dla klasy 8**

**oparte na** Informatyka, program nauczania w klasach 4-8

## **na końcoworoczne poszczególne oceny ( II półrocze)**

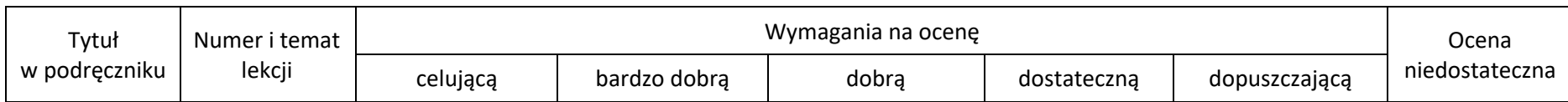

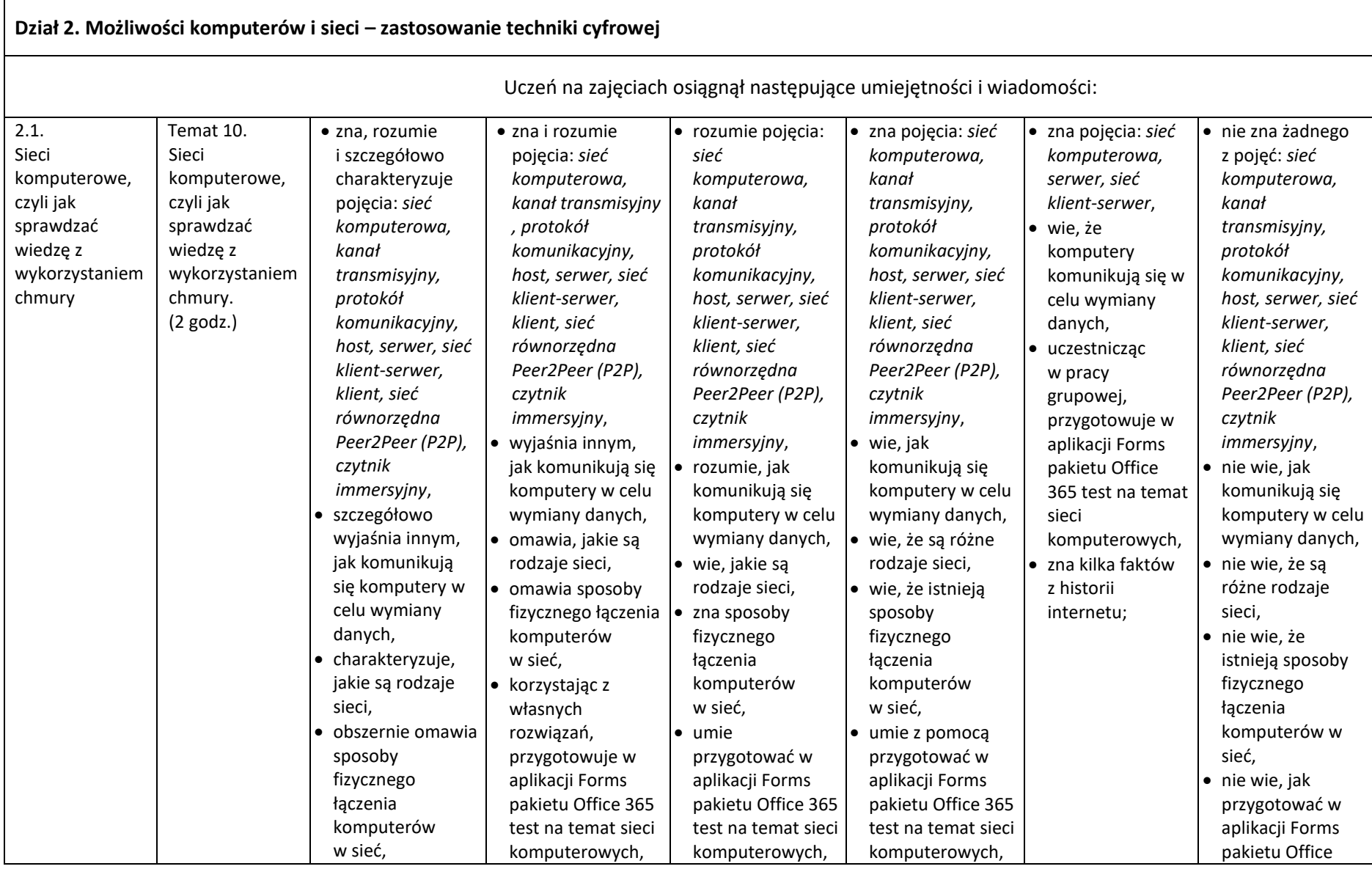

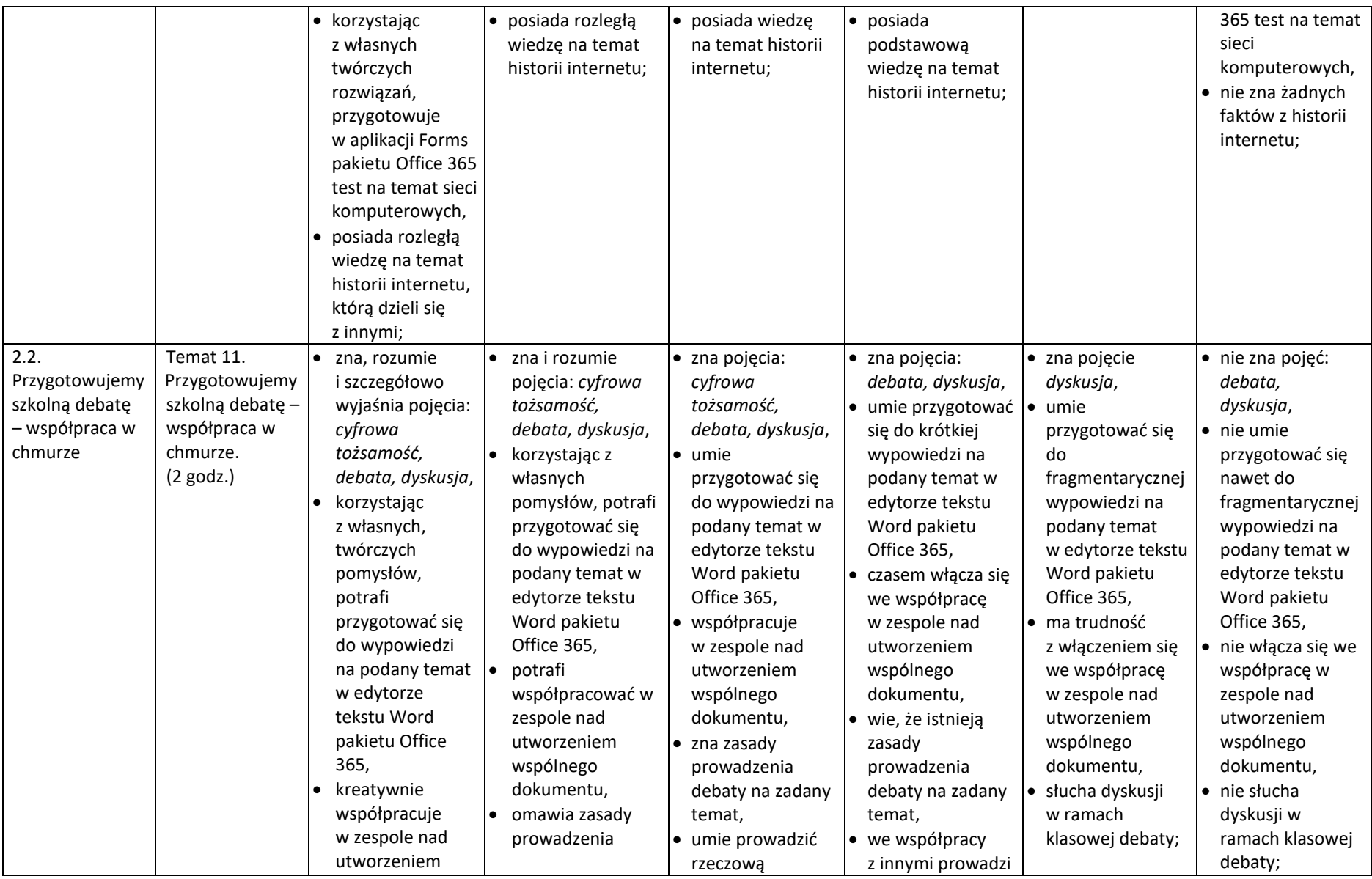

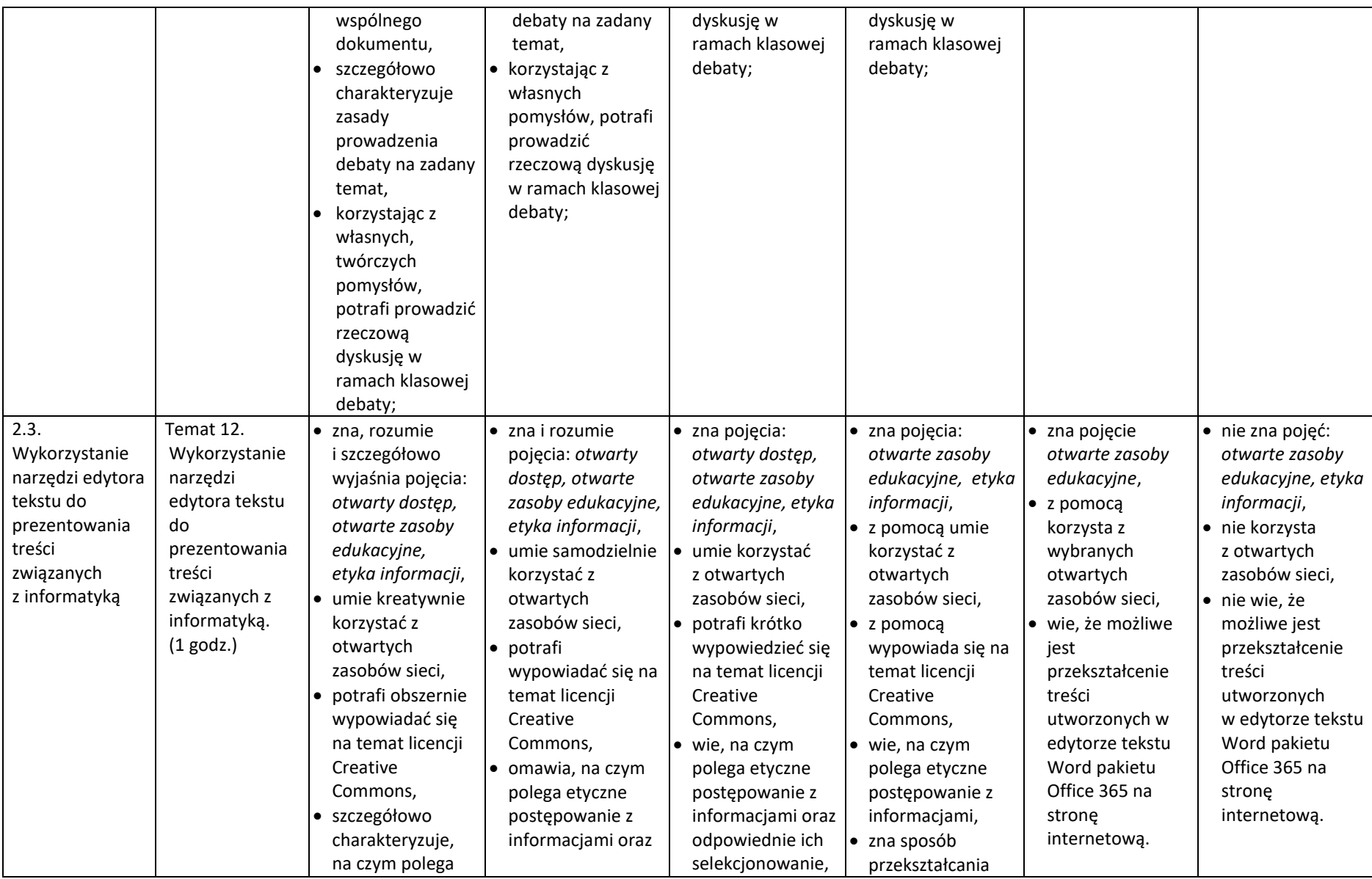

Szkoła Podstawowa im. Fryderyka Chopina w Budkach Piaseckich

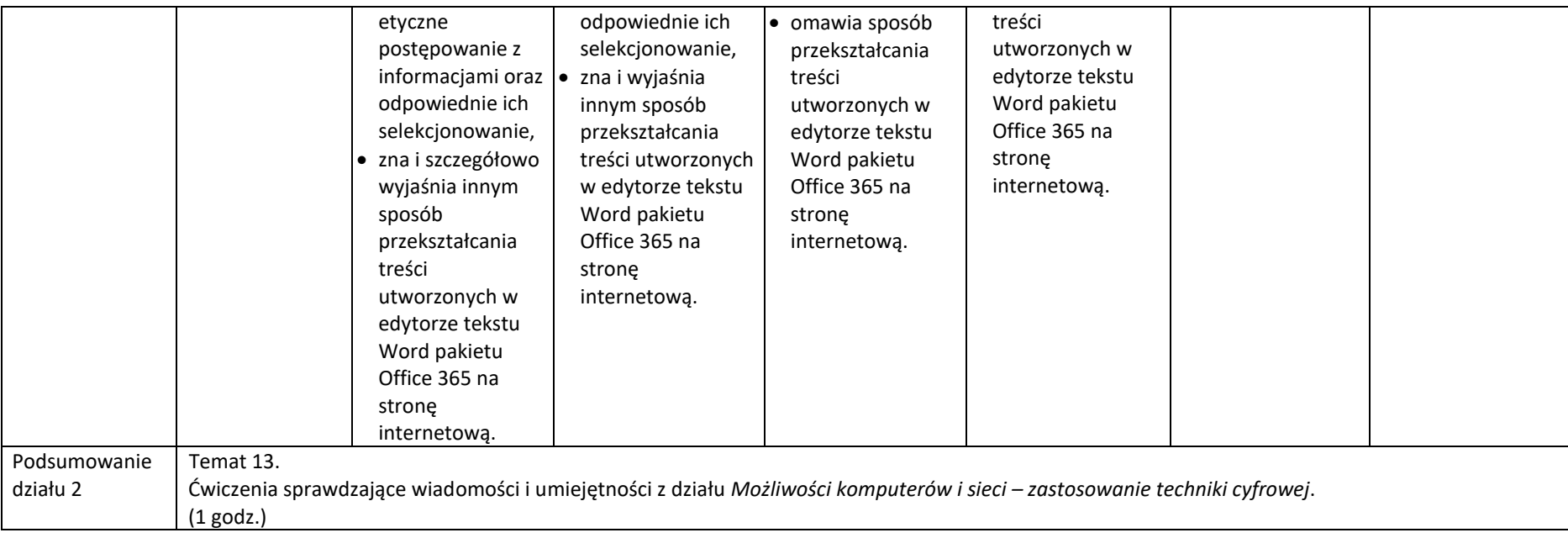

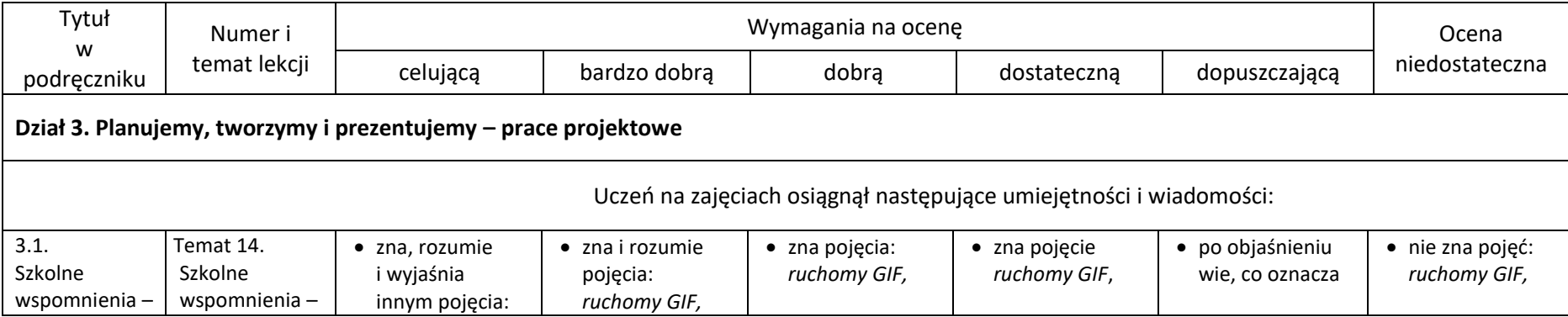

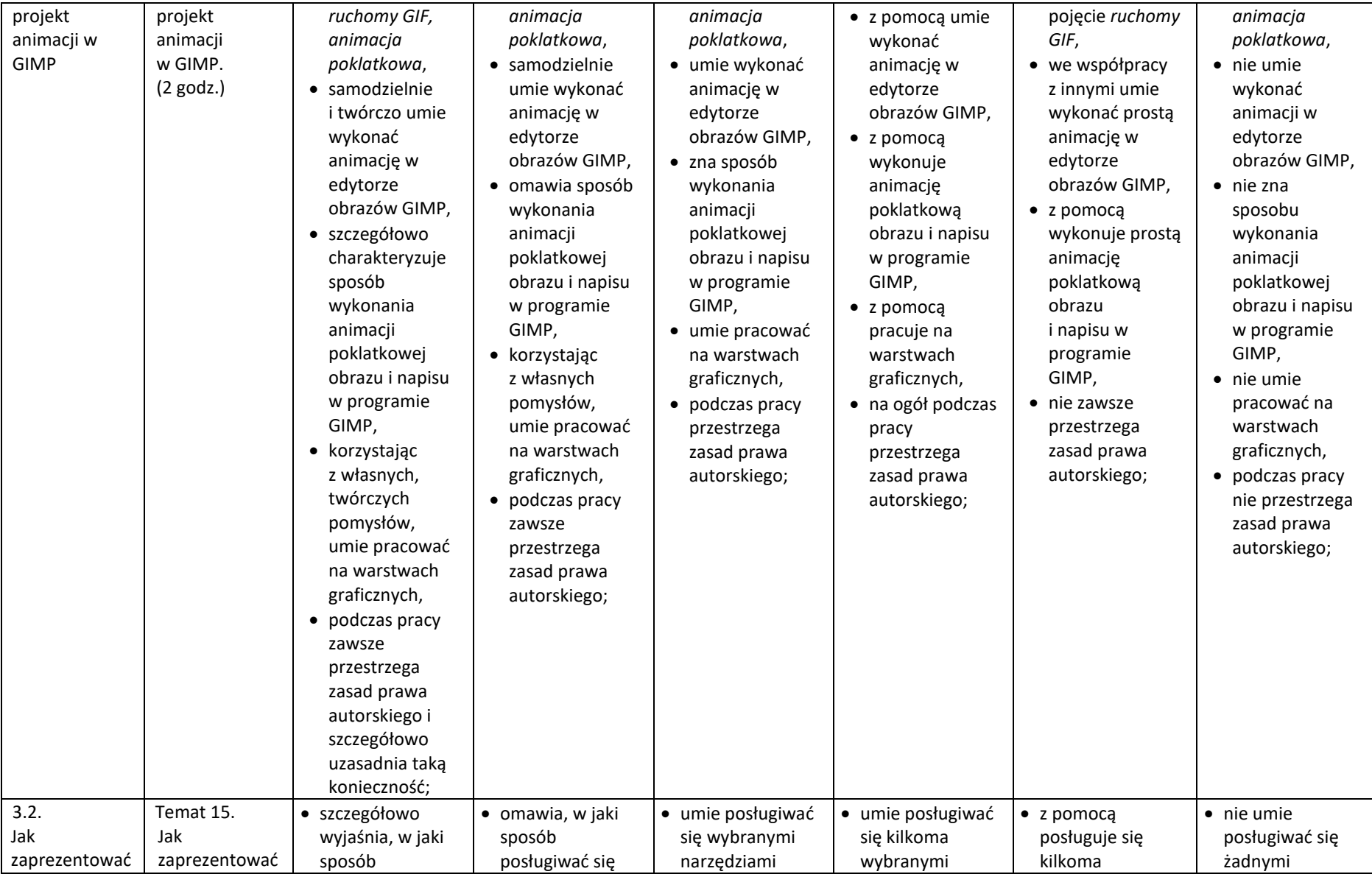

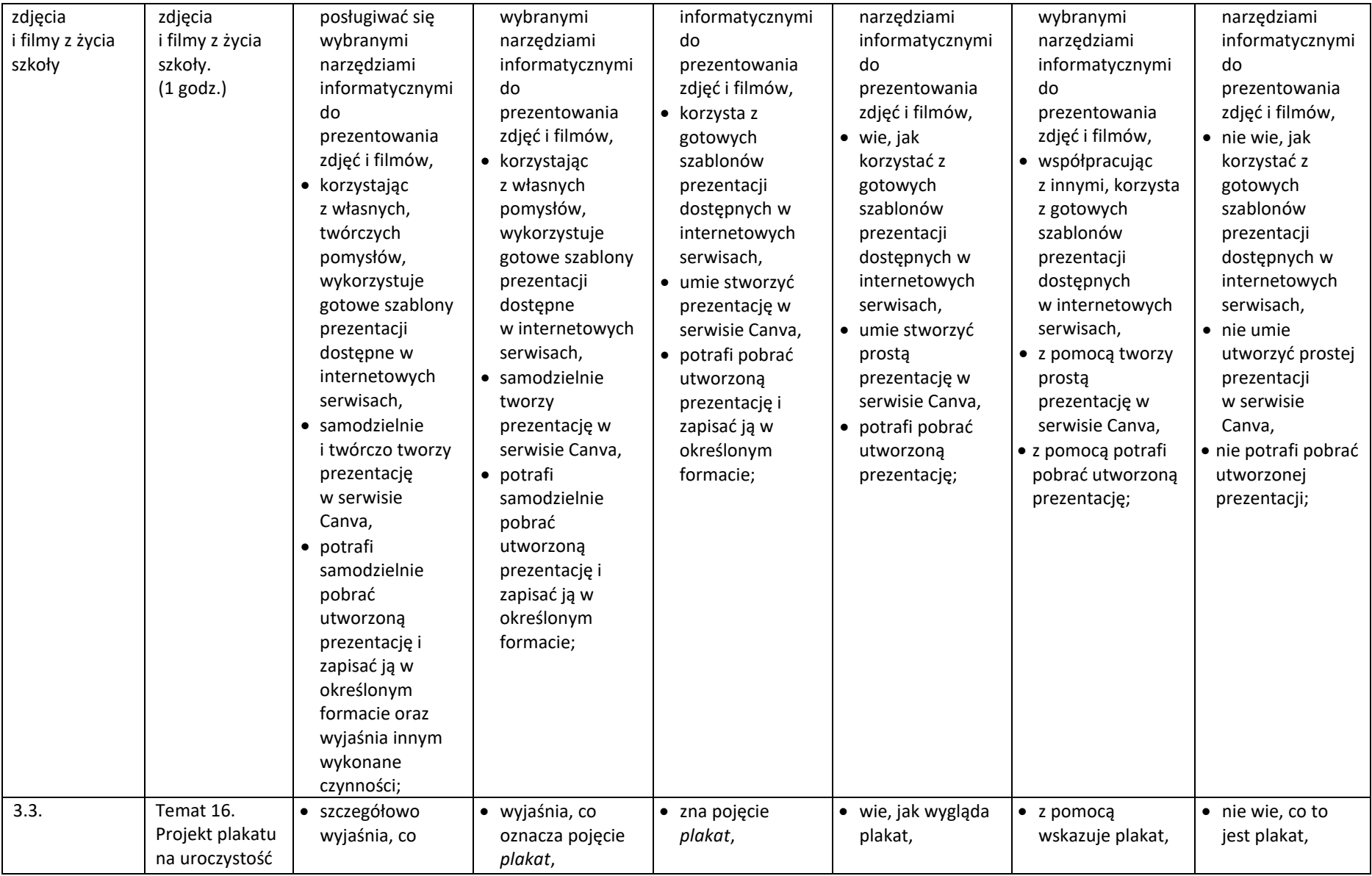

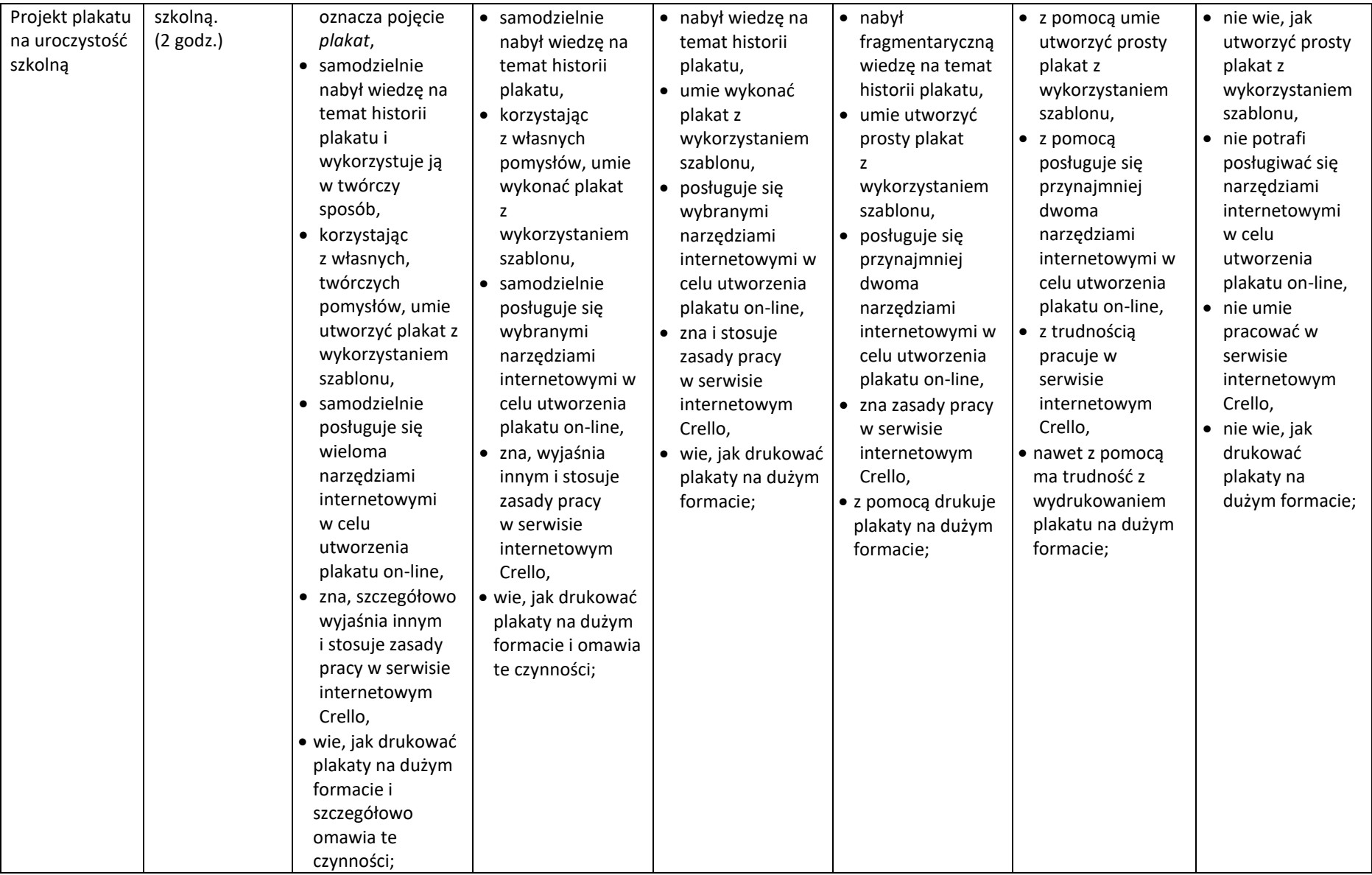

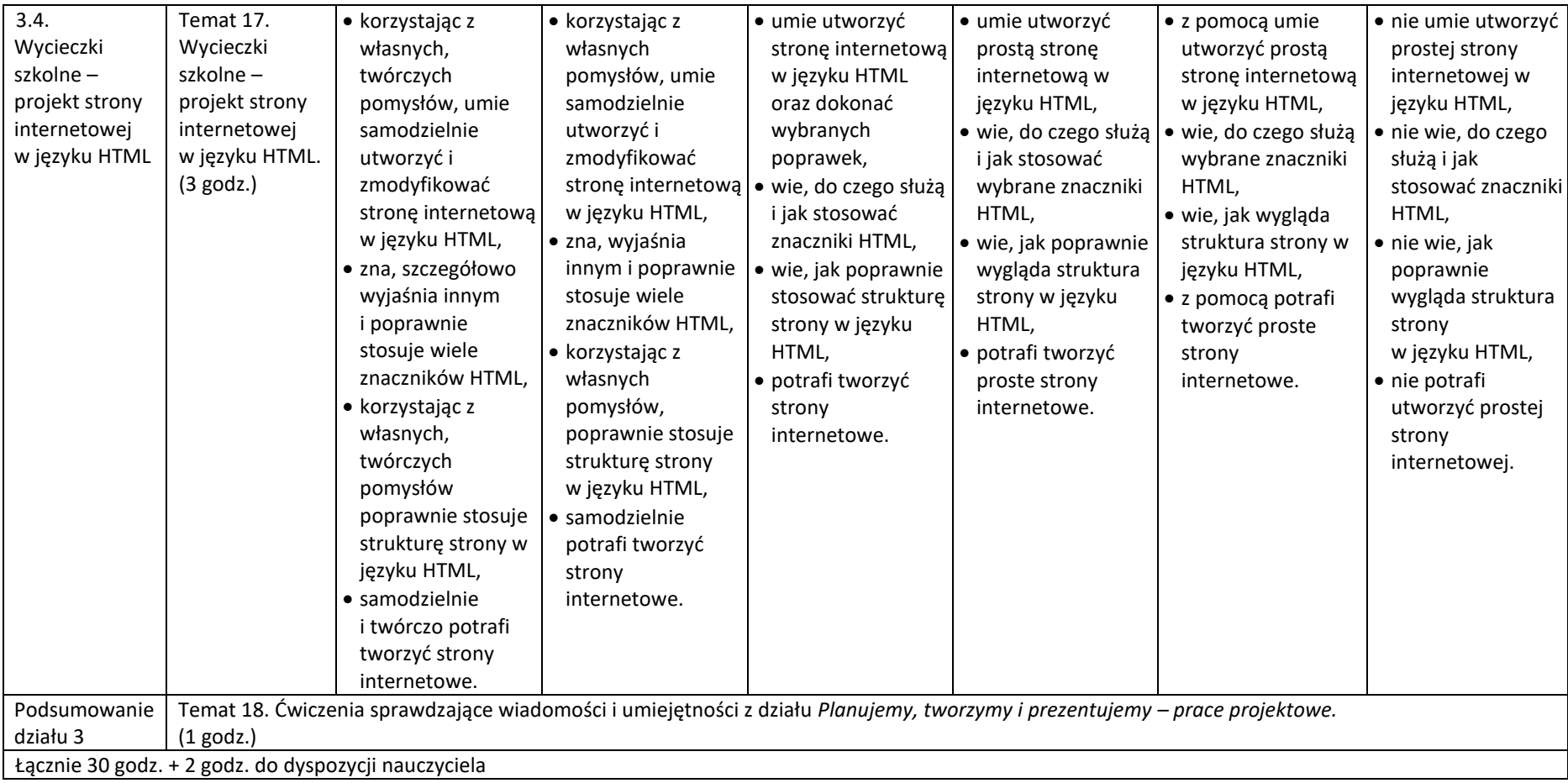